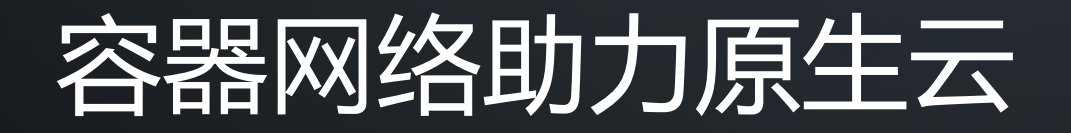

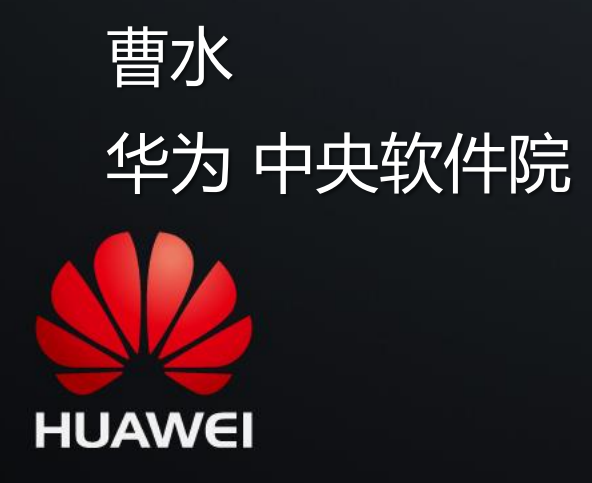

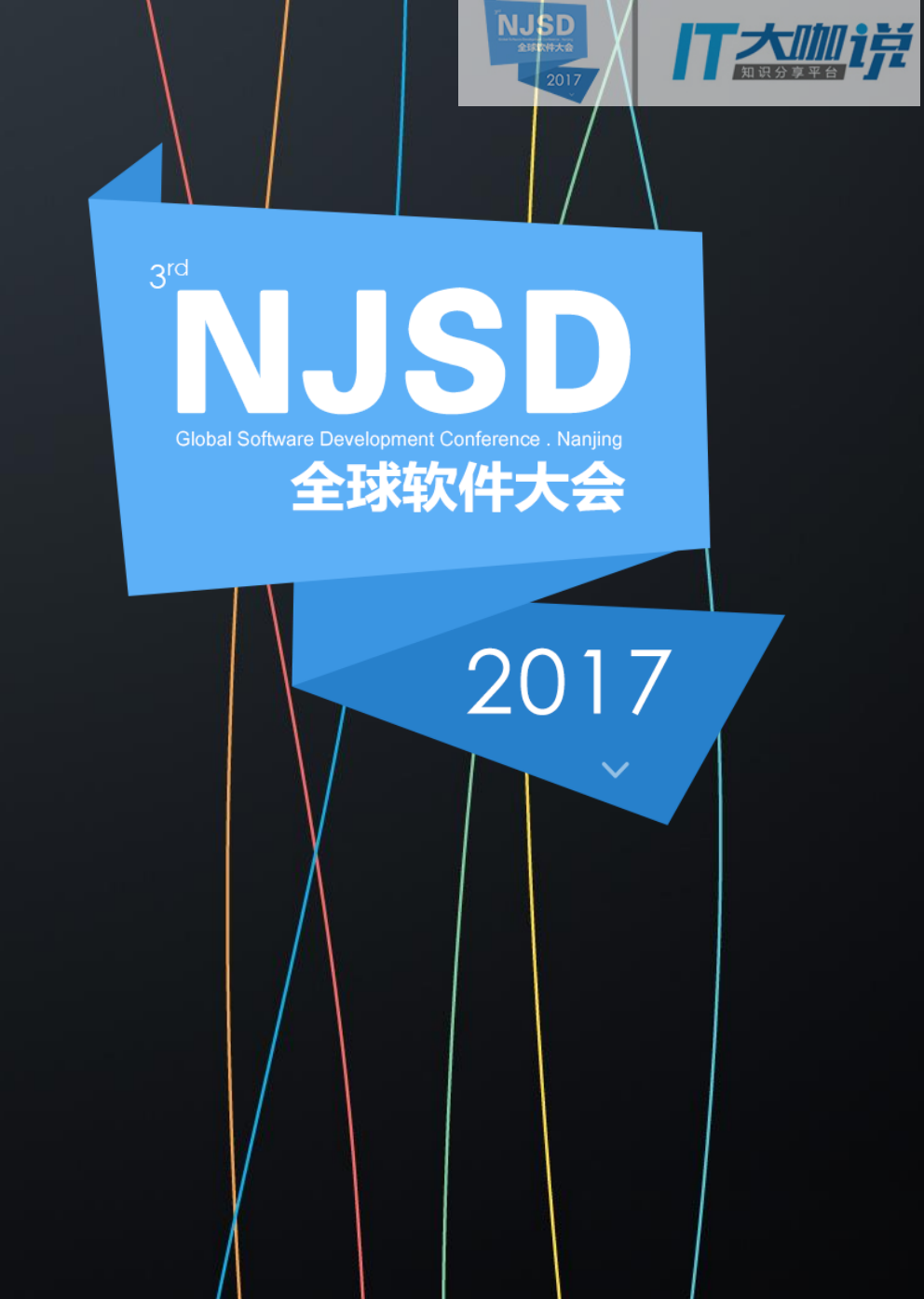

#### What's Container Network

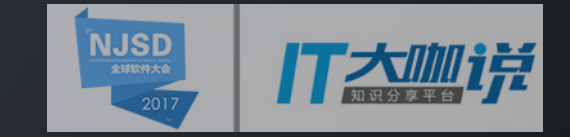

Container Network provides communication about container-tocontainer and container-to-external network.

A Container Network needs to solve the following:

- Container Network Specifications
- IP/MAC address allocation
- Router Rules
- $\checkmark$  Data Plane selection

## The Nature of Container Network

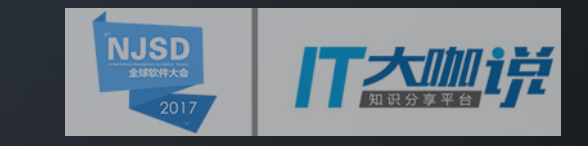

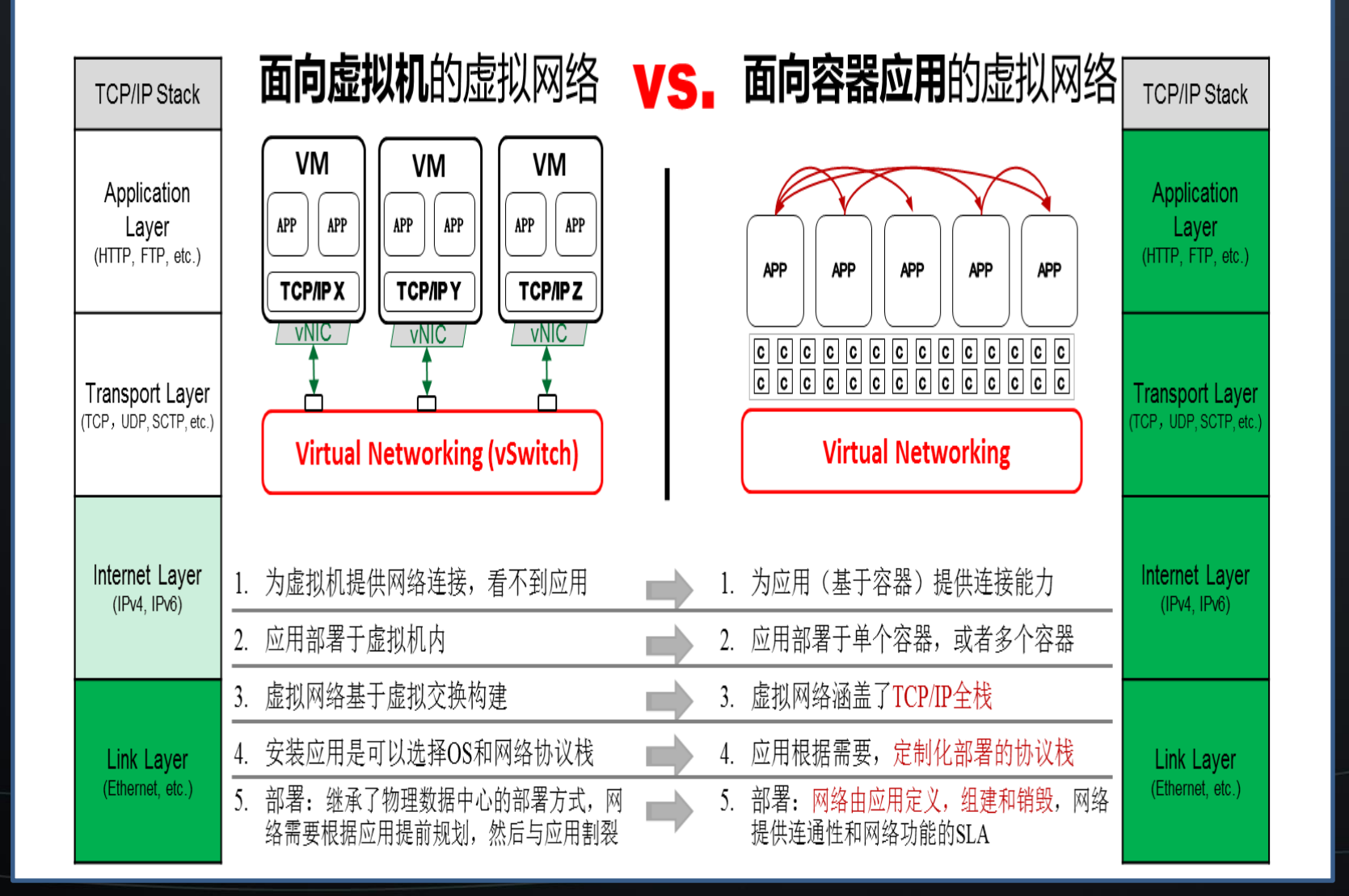

#### **应用定义网络五大特征:**

- 1. 根据应用部署蓝图,按需提供虚 拟网络组网
- 2. 提供 "应用内"和"应用间"高 质量通讯
- 3. 提供可定制的应用网络状态监控 和故障诊断
- 4. 提供应用可定义的网络SLA能力
- 5. 针对不同的应用按需提供定制的 网络能力

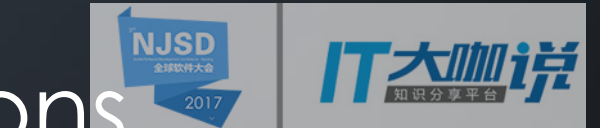

#### Container Network Specifications

There are two proposed standards for configuring network interfaces for Linux Containers

◆ Container Network Model : Docker 提出的规范

◆ Container Network Interface: CoreOS提出的一个容器网络 规范。已采纳该规范的包括Apache Mesos, Cloud Foundry, Kubernetes, Kurma 和 rkt。

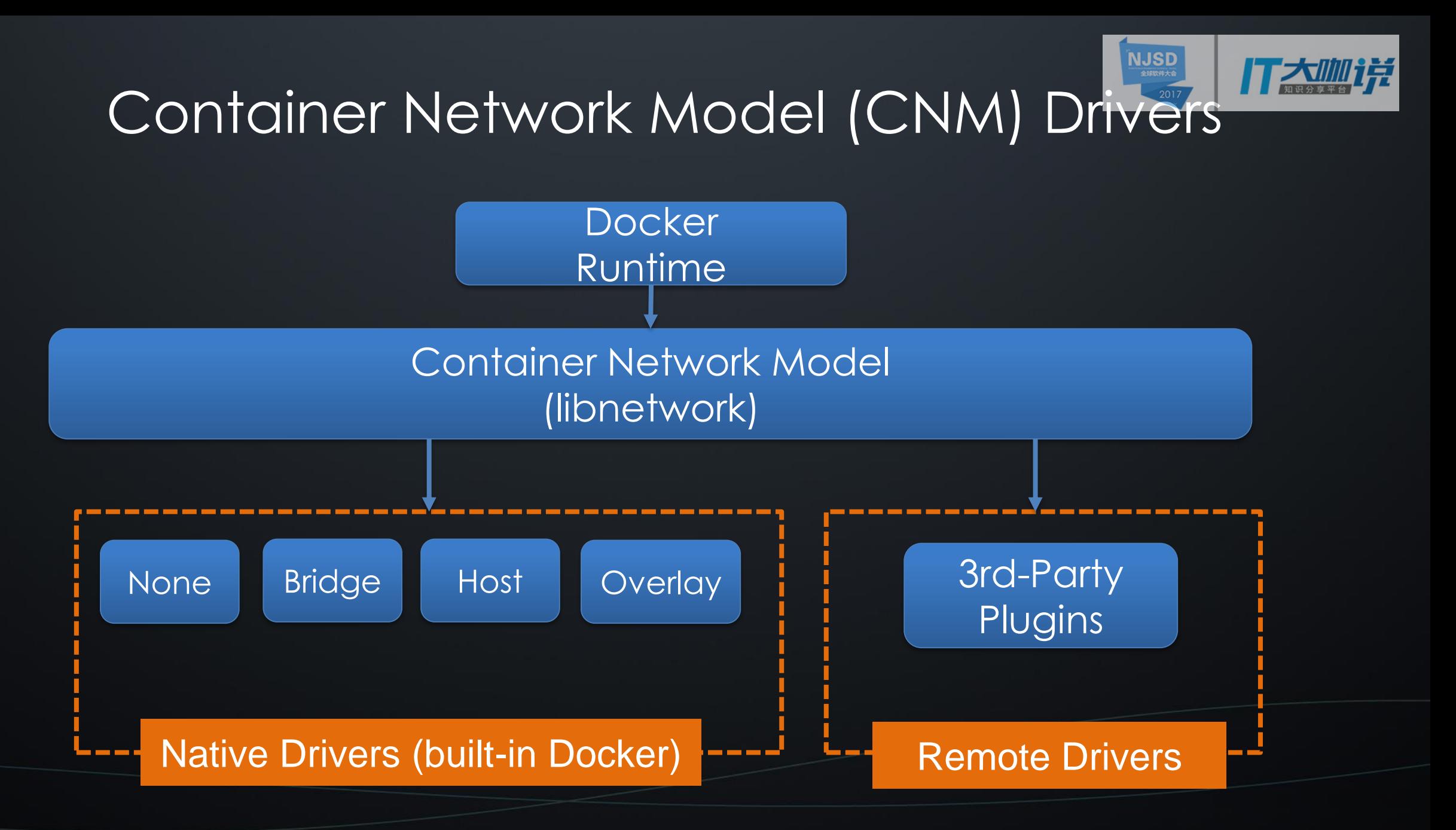

### Container Network Model

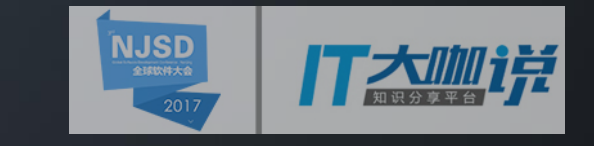

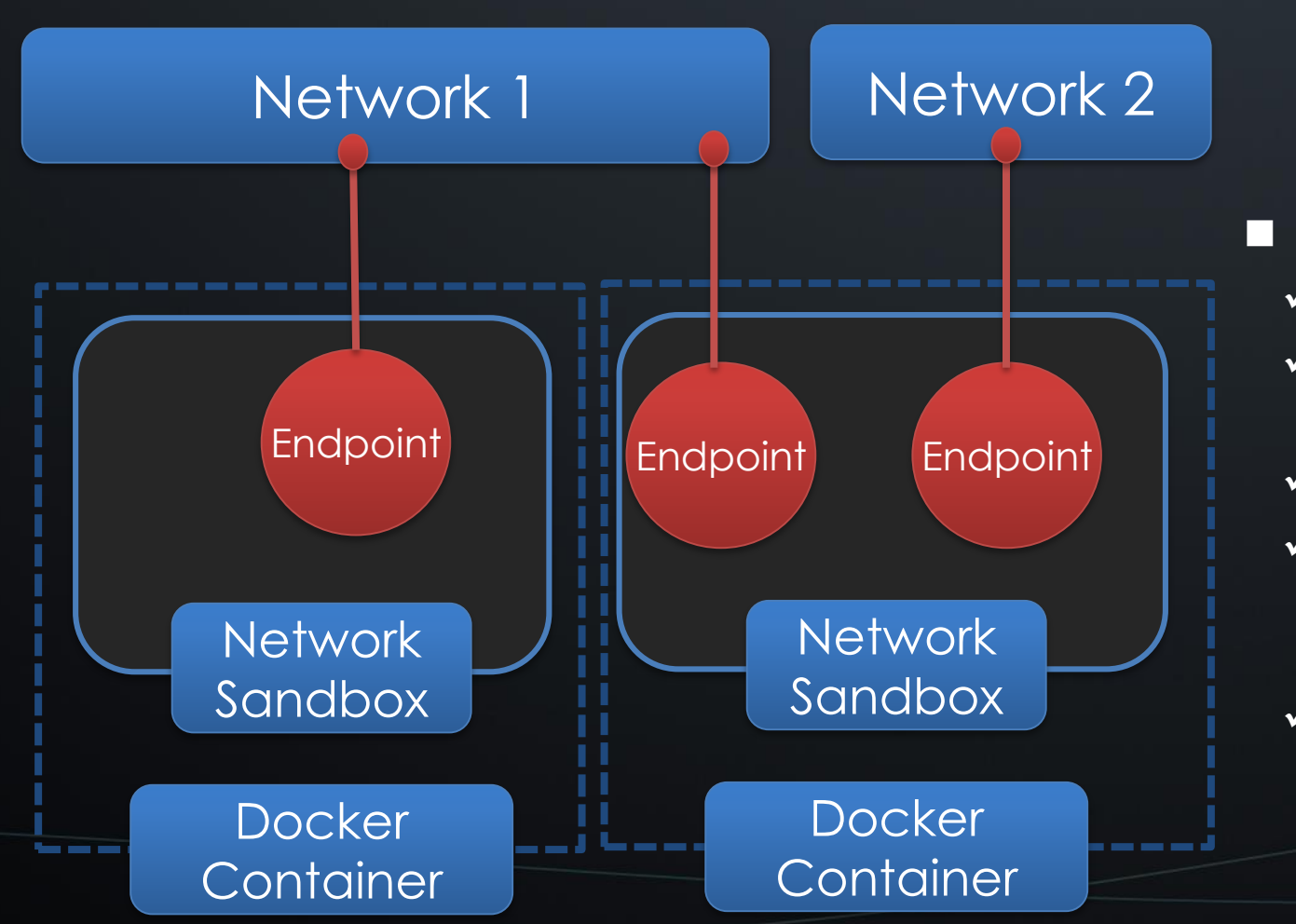

#### **E** CNM

- $\checkmark$  Sandbox : Network Stack in the Container
- $\checkmark$  Endpoint : Paired Interface between Sandbox and Network
- $\checkmark$  Network : External Network
- $\checkmark$  Native CNM implemented by Libnetwork, supports none, bridge, host, overlay and **Underlay**
- $\checkmark$  Remote Driver can support third part driver plug-in

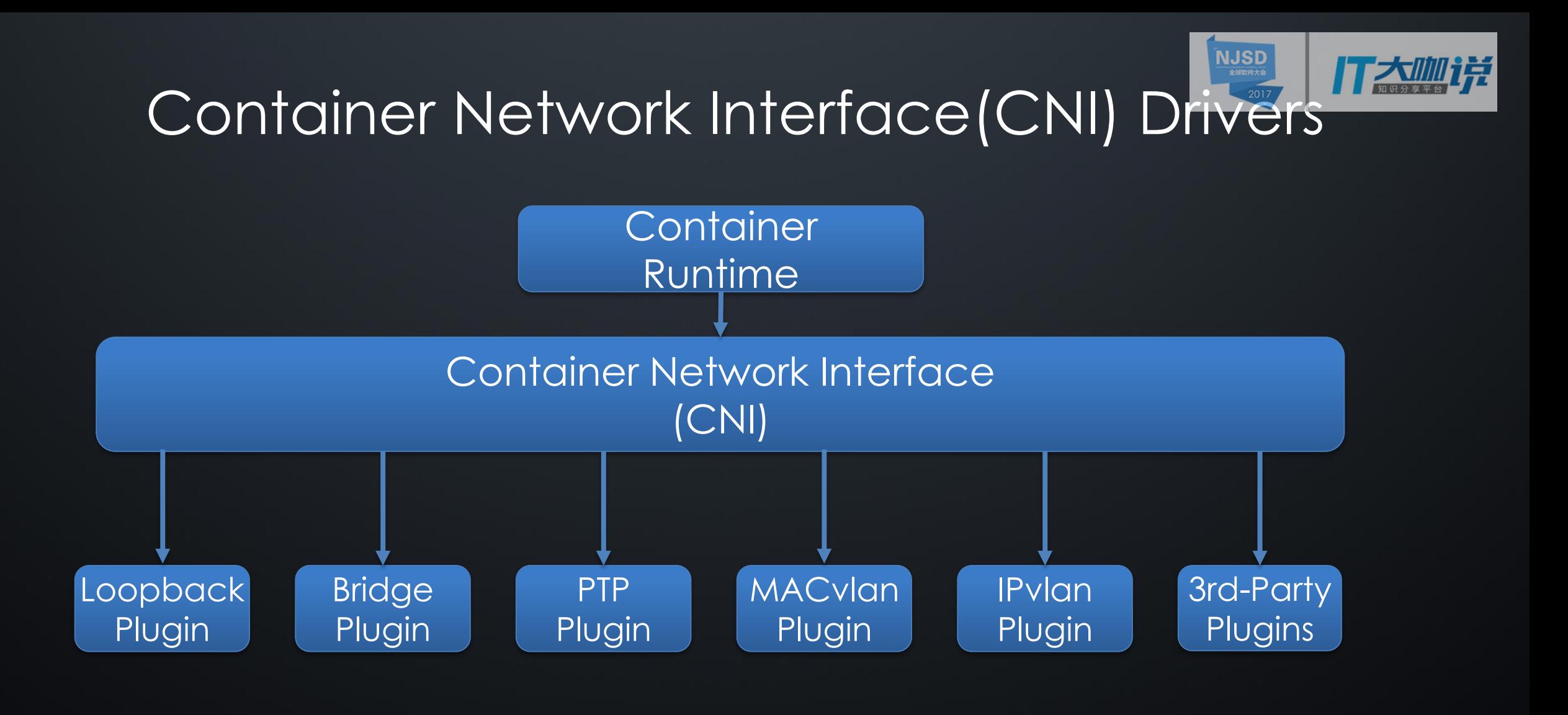

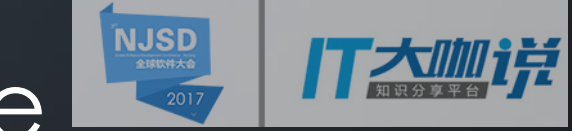

## Container Network Interface

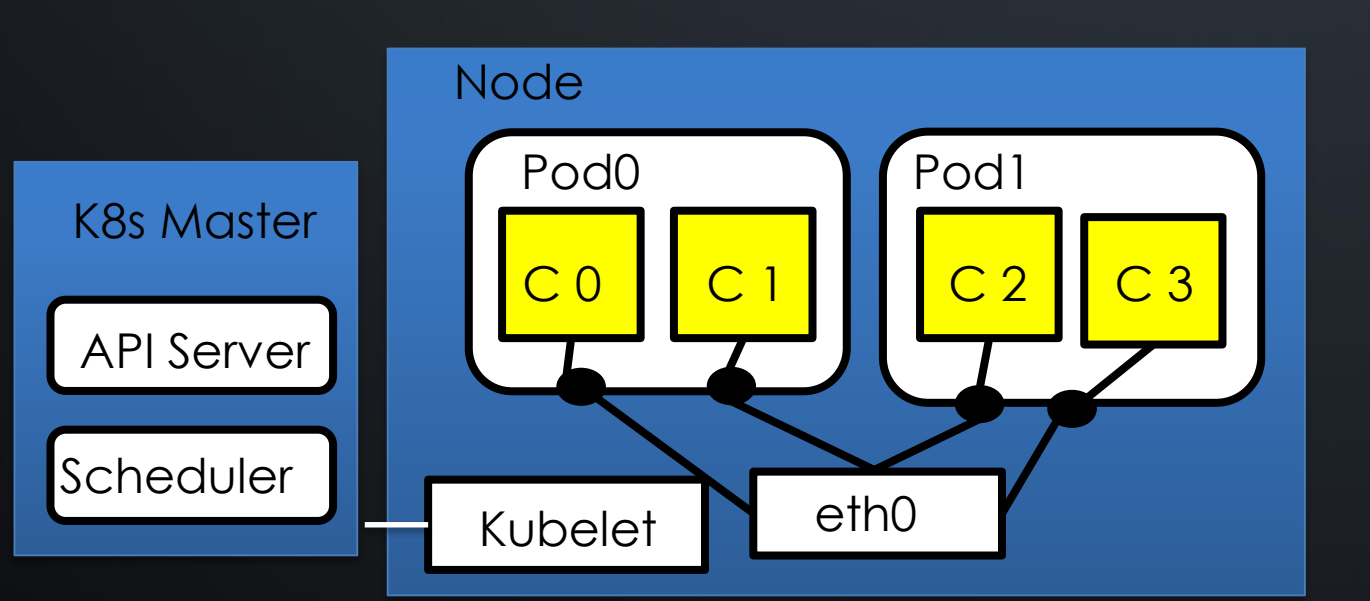

#### **CNI**

- $\checkmark$  Network Configure: defined by Jason;
- $\checkmark$  Interface support "Add" and "Remove"
- $\checkmark$  A CNI plugin is implemented as an executable, responsible for wiring up the container and IPAM.
- $\checkmark$  Support by Kubernetes

# cloud native and containerised micro-services

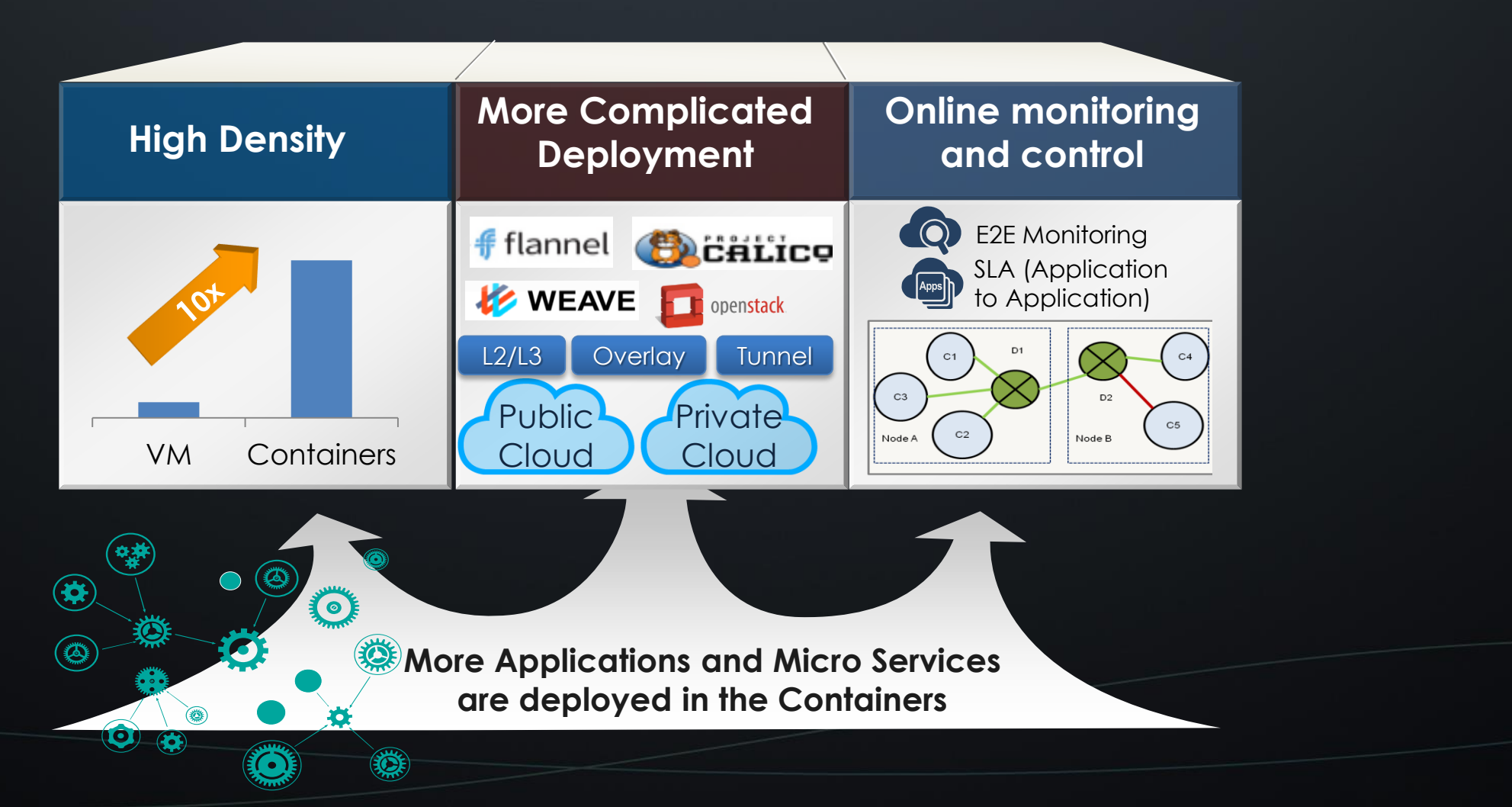

#### How we deal with so many scenarios for containers?

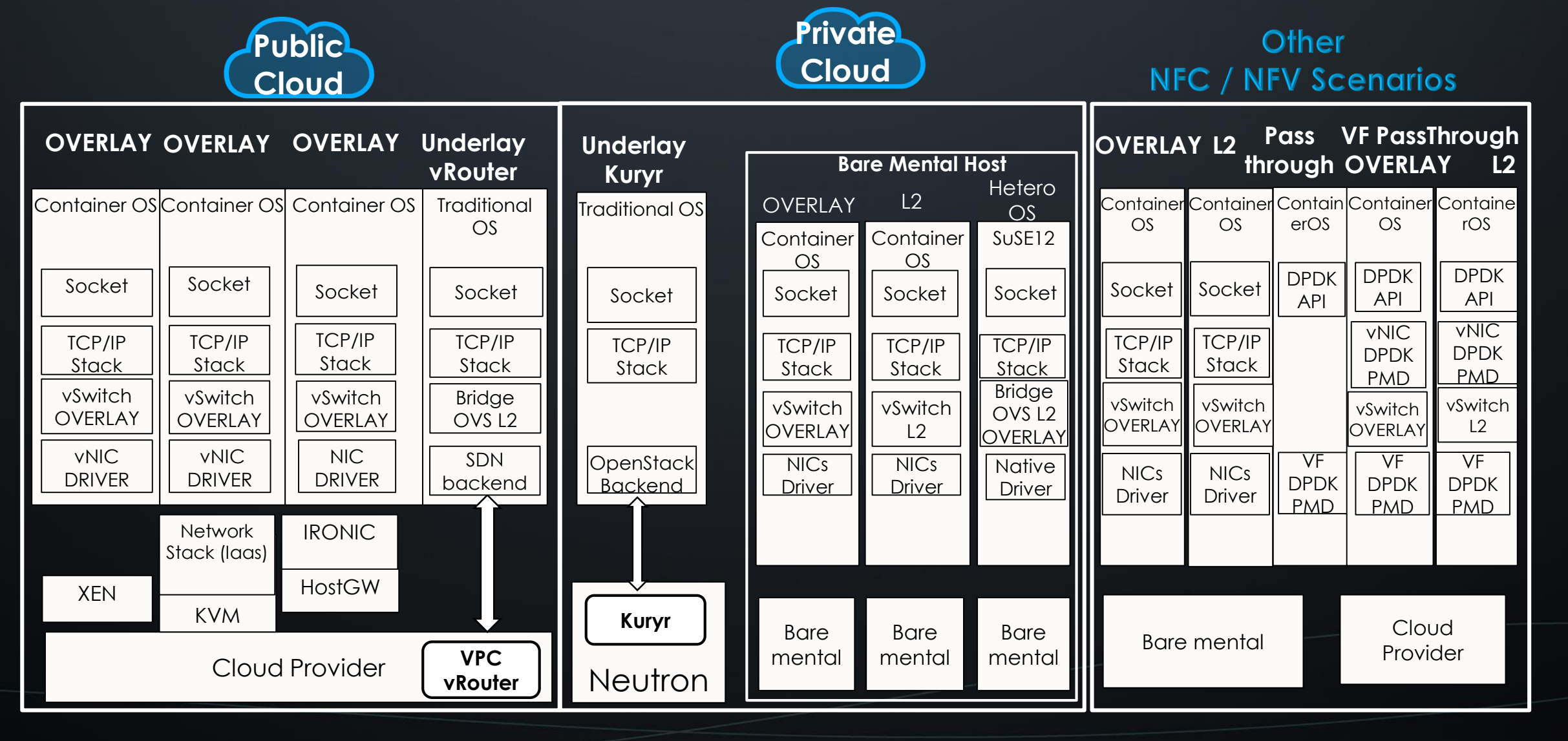

#### Huawei Technologies Co., Ltd. | 11

# Deployment Complexity

simple flat container

simple flat conte<br>network model:

 $\overline{\Phi}$ 

network model: CNI

MIND THE GAP

 $\overline{\zeta}$ 

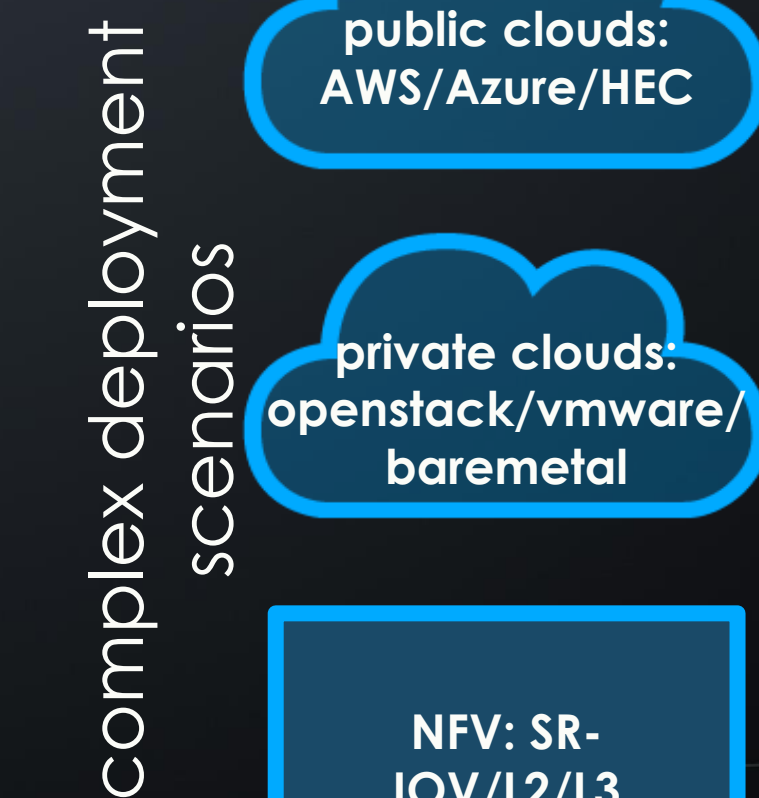

**NFV: SR-**

**IOV/L2/L3**

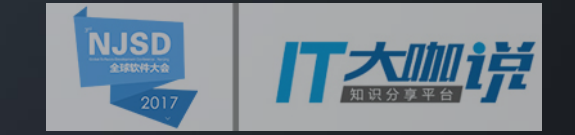

#### Deployment Complexity

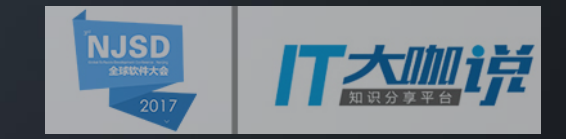

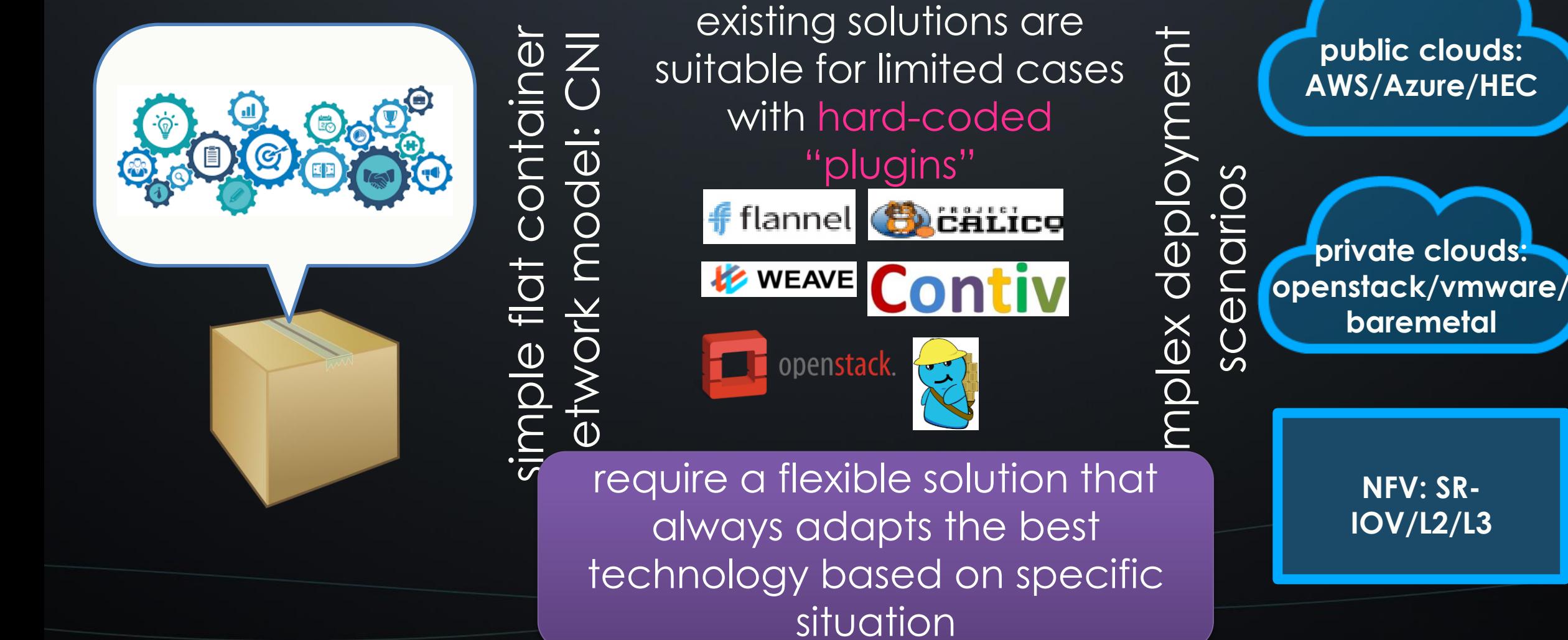

#### Online monitoring and control

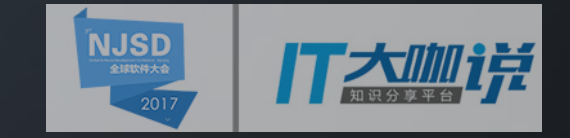

**various deployments may yield different performance**

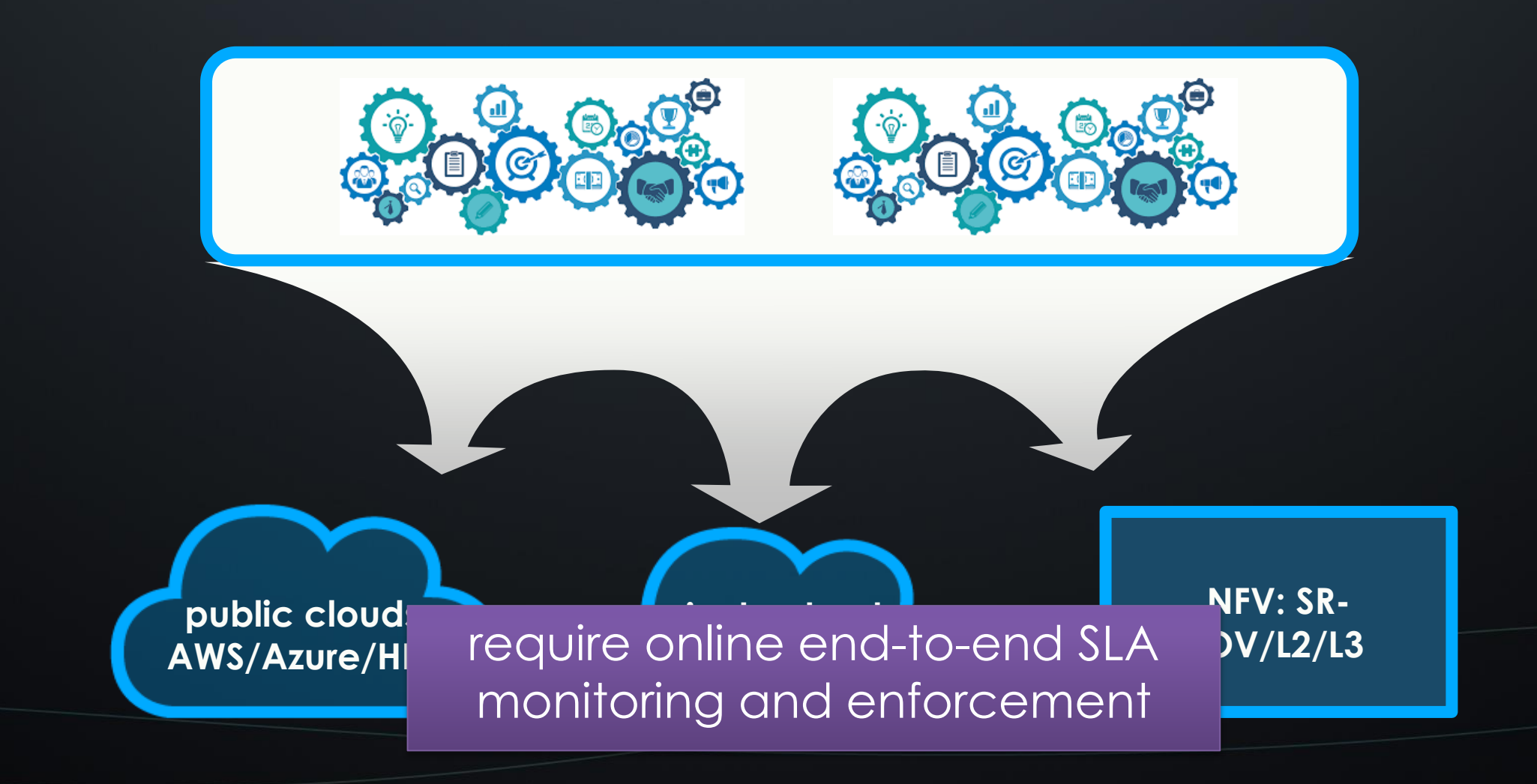

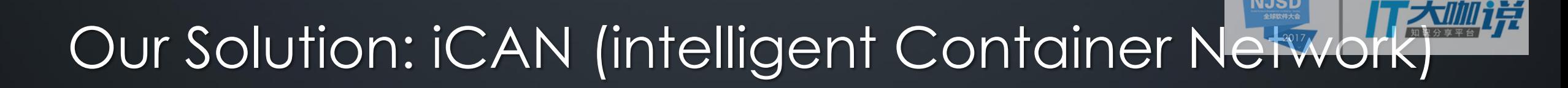

an extensible framework to

•program various container network data path and policies

•adapt to different orchestrators

•support end-to-end SLA between containerised applications

#### iCAN architecture

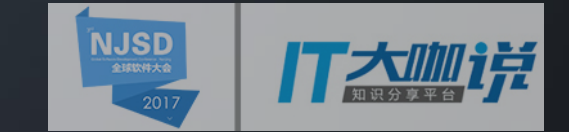

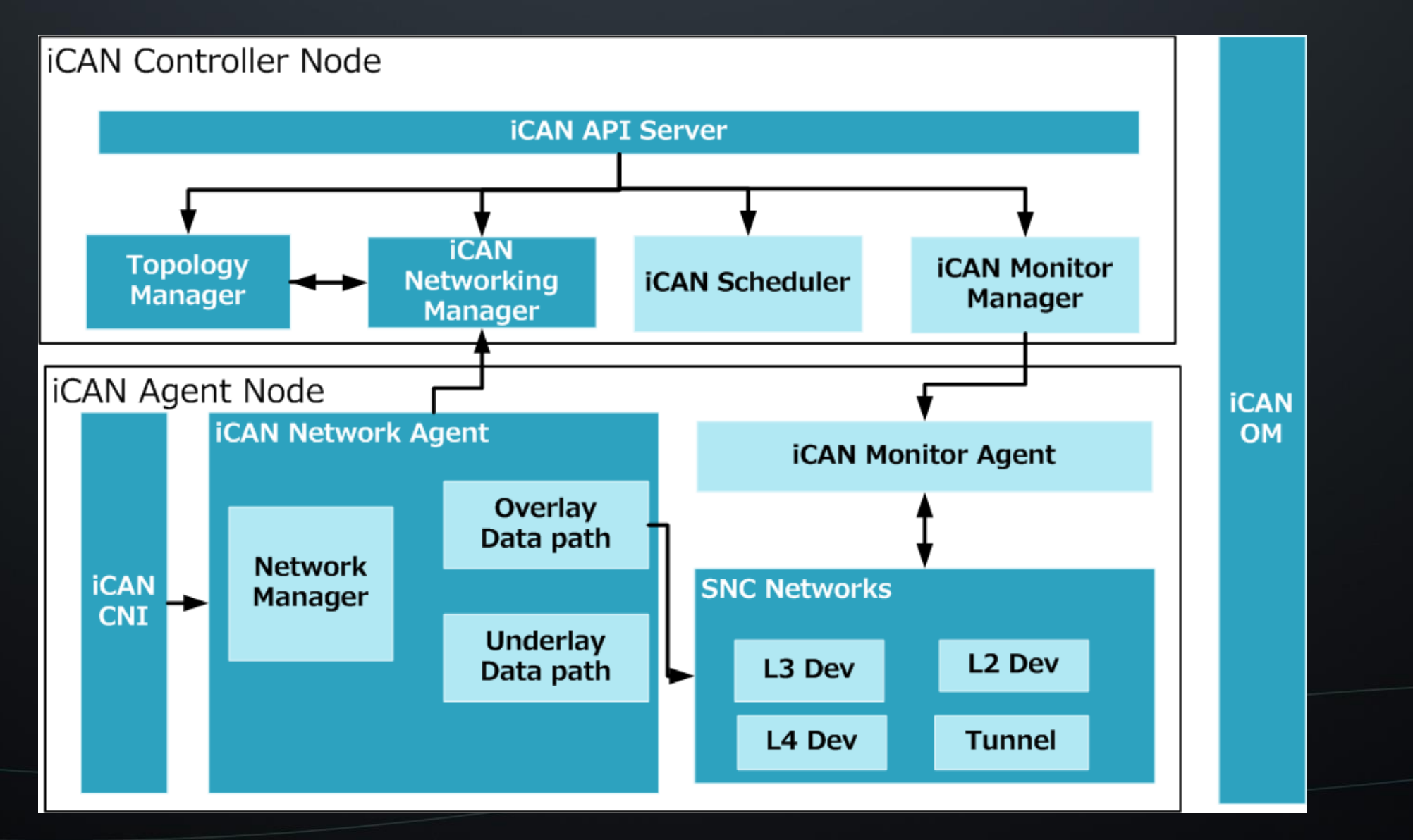

# Standard Network Component (SNC) model **abstract for network components in data-path**

• interfaces, devices and templates

![](_page_15_Figure_2.jpeg)

# Selection of right SNC template

![](_page_16_Picture_1.jpeg)

iCAN master emulates all possible SNC templates based on network capabilities of nodes optimally selects SNC configurations for all nodes based on SLA policies

![](_page_16_Figure_3.jpeg)

**1** Network-Agent Local 初始化, 根据本地资源池(Node Network Pool Configuration)及网络能力 策略库(Network Capability Strategy),综合得出节点网络 能力配置部署能力表(Node Network Capability Configuration 维护);

**2** Node接到模板部署请求,送 入本地网络能力模块,如无法满 足直接失败返回,否则输出带 Deploy-With信息的部署模板8;

4而后,依照部署模板信息,依 次将各个网络资源部署请求送入 相应的Network-Element处理单 元,由相应驱动负责最终落地; 注意:在8过程中,需要同时生 成AccessEndpoint及容器内资源 部署信息,作为容器Join进入 Network过程指示;

#### example: Flannel with SNC

![](_page_17_Picture_1.jpeg)

![](_page_17_Figure_2.jpeg)

#### monitoring components

![](_page_18_Picture_1.jpeg)

![](_page_18_Figure_2.jpeg)

# Monitoring report aggregation

![](_page_19_Picture_1.jpeg)

![](_page_19_Figure_2.jpeg)

Huawei Technologies Co., Ltd. | 20

#### Summary of iCAN monitoring components

![](_page_20_Picture_1.jpeg)

![](_page_20_Picture_125.jpeg)

#### Simplify Network SLA modeling

![](_page_21_Picture_1.jpeg)

![](_page_21_Figure_2.jpeg)

#### case study

![](_page_22_Picture_1.jpeg)

![](_page_22_Figure_2.jpeg)

![](_page_23_Picture_0.jpeg)

![](_page_23_Picture_1.jpeg)

#### flexible and extensible framework for diverse deployment usages using SNC model

integrated monitoring capability for container networks network SLA specification and end-node based enforcement

Huawei Technologies Co., Ltd. | 24

#### thanks! questions?

![](_page_24_Picture_1.jpeg)

![](_page_24_Picture_2.jpeg)

![](_page_25_Picture_0.jpeg)

![](_page_25_Picture_1.jpeg)

全球软件大会

Thank You.

**Copyright©2016 Huawei Technologies Co., Ltd. All Rights Reserved.**

The information in this document may contain predictive statements including, without limitation, statements regarding the future financial and operating results, future product portfolio, new technology, etc. There are a number of factors that could cause actual results and developments to differ materially from those expressed or implied in the predictive statements. Therefore, such information is provided for reference purpose only and constitutes neither an offer nor an acceptance. Huawei may change the information at any time without notice.

![](_page_25_Picture_6.jpeg)

![](_page_26_Picture_0.jpeg)

#### iCAN Community Strategy

![](_page_26_Figure_2.jpeg)

#### Existing Container Network Solutions

![](_page_27_Picture_1.jpeg)

![](_page_27_Picture_231.jpeg)

# Monitoring based SNC Modeling

![](_page_28_Picture_1.jpeg)

Monitoring on local SNC components :

Generate E2E monitoring data in master node:

![](_page_28_Figure_4.jpeg)

## Monitoring Bases Modeling Network Node

![](_page_29_Picture_1.jpeg)

#### Monitoring Usage:

![](_page_29_Picture_221.jpeg)

#### End to End Monitoring in Master Node:

![](_page_29_Picture_222.jpeg)

![](_page_29_Picture_223.jpeg)

#### Point Monitoring in Agent Node:

![](_page_29_Picture_224.jpeg)

![](_page_29_Picture_225.jpeg)